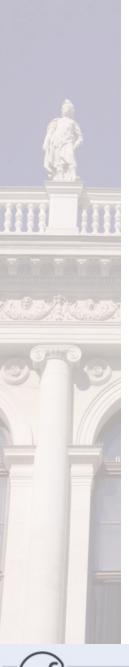

# OMVis - A 3D Network Protocol Visualization Tool for OMNeT++

3<sup>rd</sup> OMNeT++ Workshop, 2010, Torremolinos March, 19<sup>th</sup>

Harald Meyer\*, Thomas Odaker\*, Karin A. Hummel\*

\*University of Vienna, Department of Distributed and Multimedia Systems

\*Johannes Kepler Universität Linz, Institute of Computer Architecture

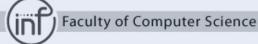

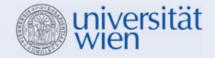

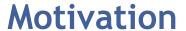

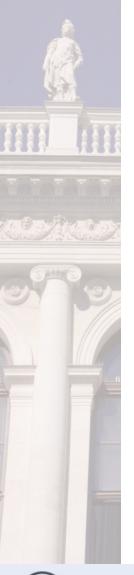

- Spatio-temporal behavior increasingly interesting due to integration of mobile devices into networks
- Result interpretation is tough and error-prone
- Support statistics with a 3D visualization tool for better understanding of simulation data
- Detect interesting areas at a glance

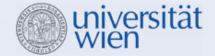

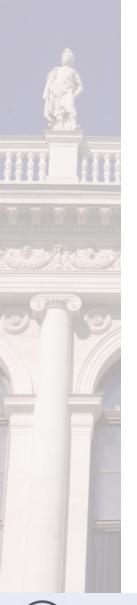

## Introduction

### OMVis visualizes simulation data in 3D

- Supports OMNeT++ and CSV data
- Visual cues are used to support understanding of data
- Results from multiple simulation runs can be combined in one or multiple views

## Technical details

- Written in C++/Java
- Tested under Ubuntu 7.04-9.10, Windows XP/Vista/7
- Dependencies: OpenGL, freeglut, zLib, DevIL, GTK, PThreads

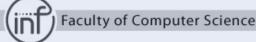

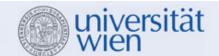

# Workflow

#### OMNeT++ Traces

#### Setup of OMVis Control File

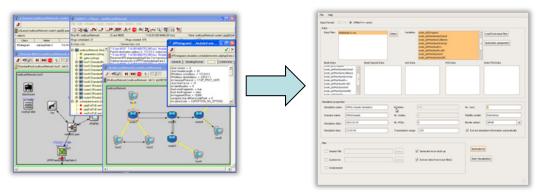

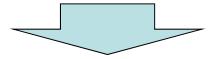

#### Selection of Visualization Cues

Visualization

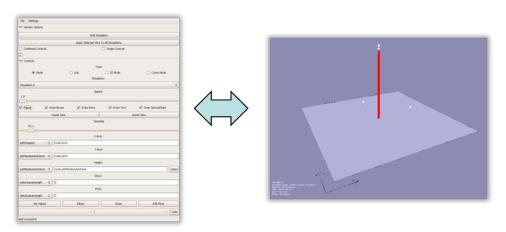

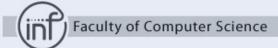

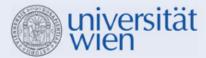

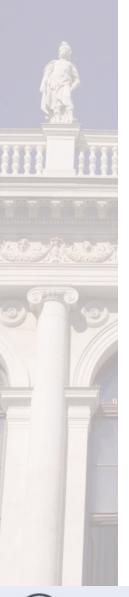

# **Workflow Example**

Data: cOutVector::record(pktSent, pktReceived, replicaInfo, nodePos) / MyCSVLogger::record(...)

Control file: select pktSent, nodePos, replicaInfo

Visualization: assign

x,y: nodePos

- z: pktSent

- flag 0: no replica, flag 1: read-only, flag 2: write only, flag 3: read+write

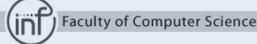

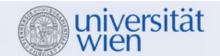

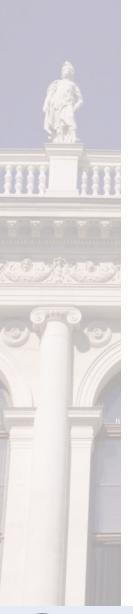

## **Visualization Overview**

### Four basic views:

- 3D node view
- 3D link view: color, line thickness
- histogram, aggregated histogram

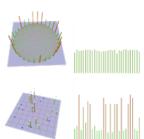

Navigation in 3D views with mouse (zoom, rotation, selection) and with time-slider

Measurements can be aggregated, filtered and highlighted

Views can be arbitrarily combined

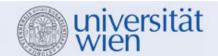

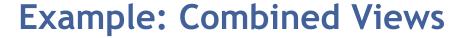

- "Unlimited" number of views can be added
- Views can be linked or independent
- Multiple simulations can be presented in one view

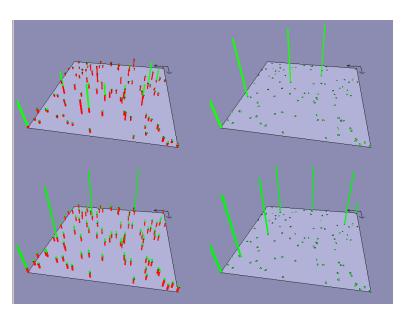

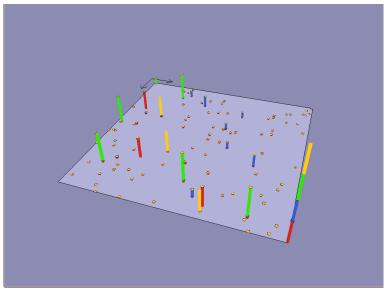

Fig.: Unicast and broadcast packets sent by OLSR, AODV, DSR, and DYMO routing protocols.

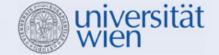

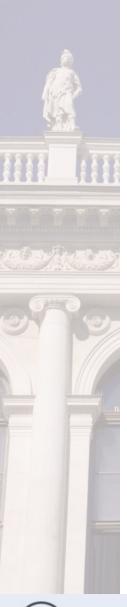

# **Example: Link View**

- Link view uses color and line thickness as visualization cues
- Nodes can have additional statistics (z-axis)

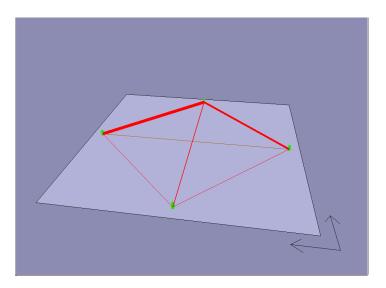

Fig.: Packets sent between 4 nodes.

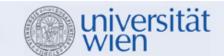

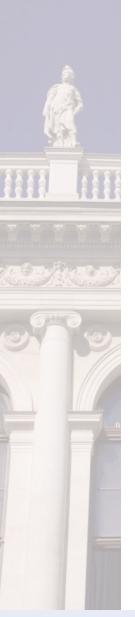

## 3D Node View Visualization Cues

Entities: nodes, nodes with special state(s), points-of-interest (e.g. an access point)

#### Points-of-interest

Discs (pie chart), bars, color

### **Nodes**

- Discs, stacked bars, color
- Special states: cone floating above node with selected color

## Mobility

- Aggregated positions drawn on floor
- Color indicates frequency of nodes at given location

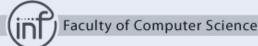

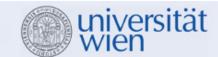

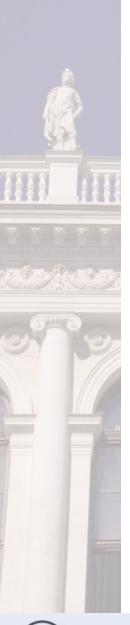

# **Example: Special States**

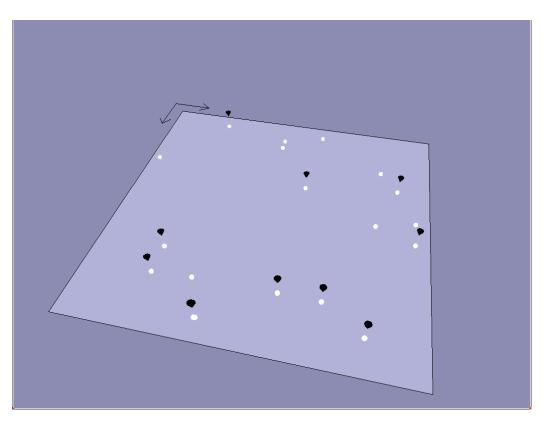

Fig.: Packet-Forwarding nodes

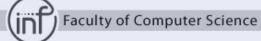

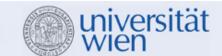

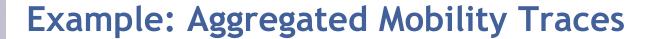

# Erroneous implementation Correct implementation

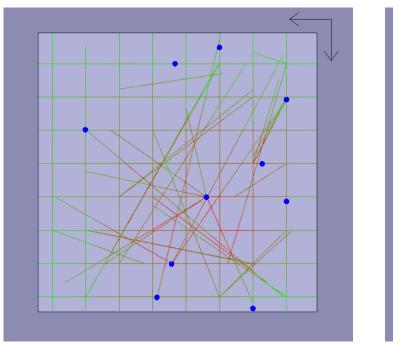

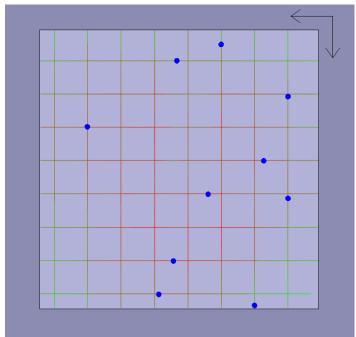

Fig.: Mobility traces of nodes moving according to modified Manhattan mobility model with navigation.

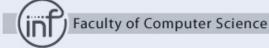

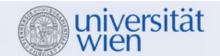

# Example: Highlighting, Filtering

# Highlighting

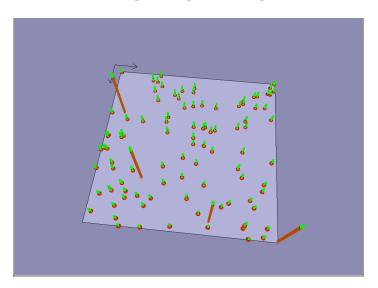

## **Filtering**

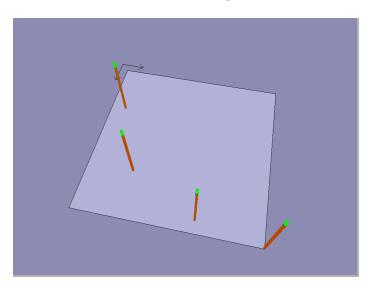

Fig.: Unicast and broadcast packets sent by DSR routing protocol.

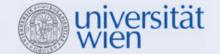

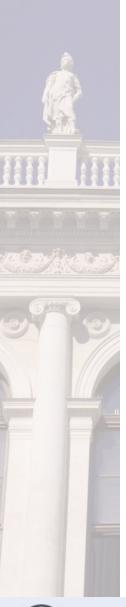

## Conclusion

OMVis is a platform independent visualization tool for simulation data

Generic assignment of measurement variables to visualization cues

Visualization cues are used to offer an intuitive way to support understanding of data

Multiple views and simulation runs can be linked and viewed side-by-side

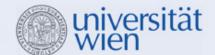